# **Installer - Bug #32002**

# **While using foreman-installer --reset-data throws few "Permission Denied" errors**

03/03/2021 01:01 PM - Eric Helms

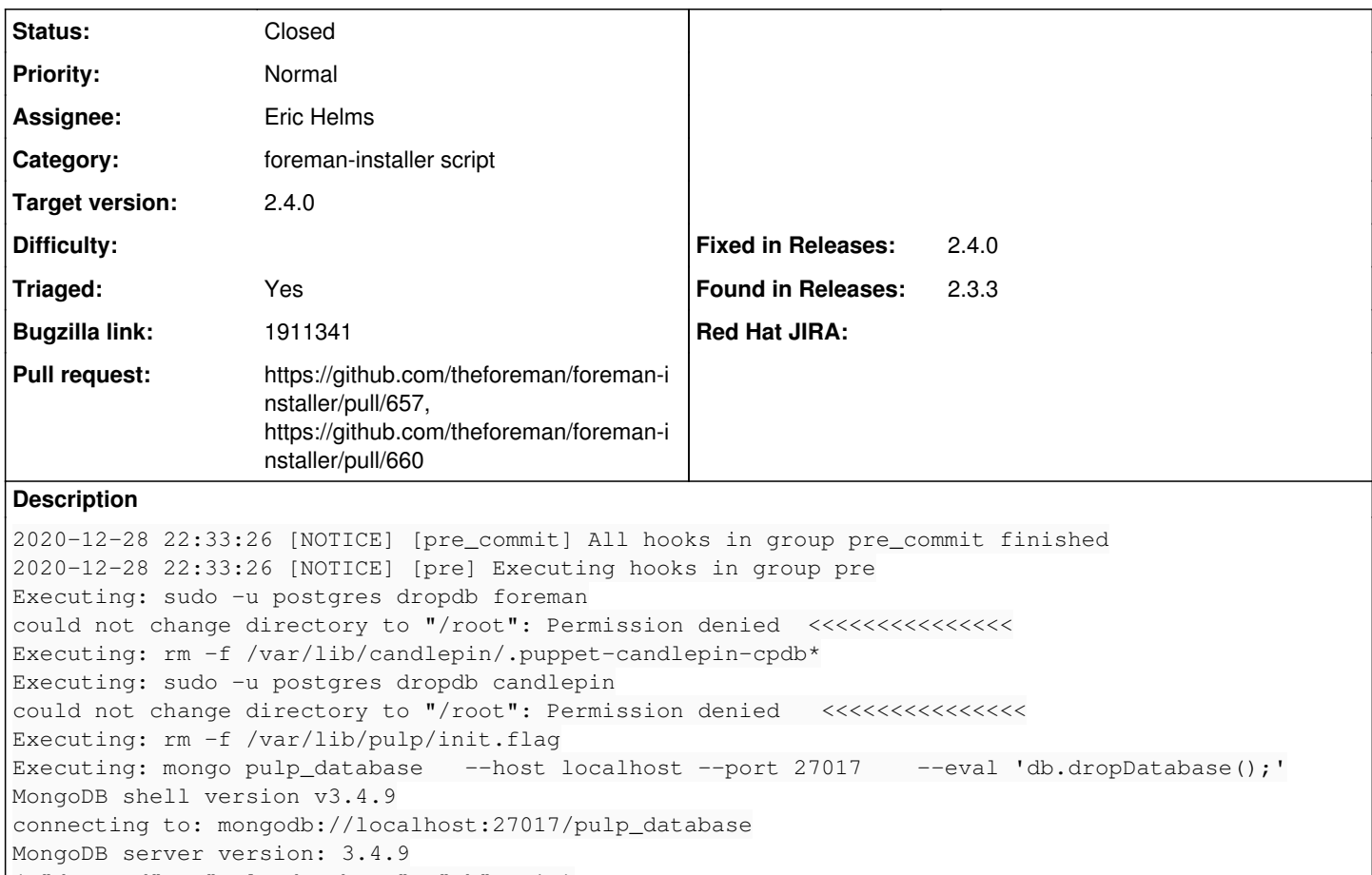

{ "dropped" : "pulp\_database", "ok" : 1 } Executing: rm -rf /var/lib/pulp/{distributions, published, repos, content}/\* 2020-12-28 22:35:02 [NOTICE] [pre] All hooks in group pre finished

The installer does not exit with these permission denied errors, it continues its work but the error message is a bit concerning.

### **Associated revisions**

# **Revision 8310aa68 - 03/04/2021 01:15 PM - Eric Helms**

Fixes #32002: Use runuser for executing reset commands

Hides nonsense errors such as when a user cannot change directories when running the reset-data command. Additionally, converts reset-data execution into log output only.

#### **History**

#### **#1 - 03/03/2021 01:11 PM - Ewoud Kohl van Wijngaarden**

*- Subject changed from While using satellite-installer --reset-data throws few "Permission Denied" errors to While using foreman-installer --reset-data throws few "Permission Denied" errors*

*- Category set to foreman-installer script*

*- Triaged changed from No to Yes*

*- Found in Releases 2.3.3 added*

### **#2 - 03/03/2021 01:29 PM - The Foreman Bot**

- *Status changed from New to Ready For Testing*
- *Assignee set to Eric Helms*
- *Pull request https://github.com/theforeman/foreman-installer/pull/657 added*

## **#3 - 03/04/2021 01:15 PM - The Foreman Bot**

*- Fixed in Releases 2.5.0 added*

## **#4 - 03/04/2021 02:01 PM - Eric Helms**

*- Status changed from Ready For Testing to Closed*

Applied in changeset [installer|8310aa688aefd6a339fa7589834b89d79845c151](https://projects.theforeman.org/projects/puppet-foreman/repository/installer/revisions/8310aa688aefd6a339fa7589834b89d79845c151).

### **#5 - 03/10/2021 05:24 PM - The Foreman Bot**

*- Pull request https://github.com/theforeman/foreman-installer/pull/660 added*

## **#6 - 03/10/2021 05:34 PM - Ewoud Kohl van Wijngaarden**

- *Target version set to 2.4.0*
- *Fixed in Releases 2.4.0 added*
- *Fixed in Releases deleted (2.5.0)*